## caluc2-test2 Cheat Sheet

## Cheatography

## by NoxLupus [\(NoxLupus\)](http://www.cheatography.com/noxlupus/) via [cheatography.com/46432/cs/15308/](http://www.cheatography.com/noxlupus/cheat-sheets/caluc2-test2)

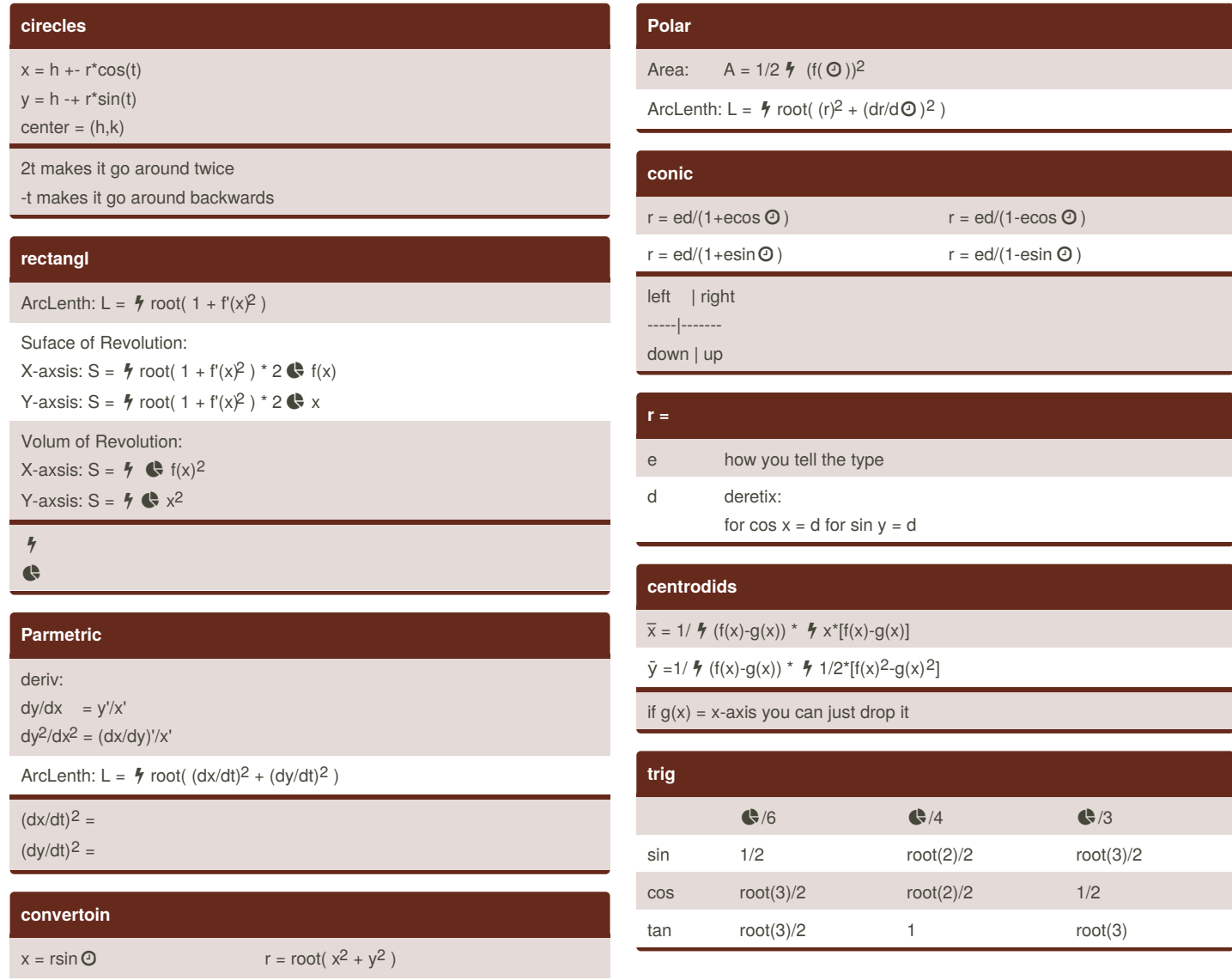

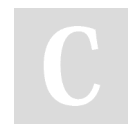

By **NoxLupus** (NoxLupus) [cheatography.com/noxlupus/](http://www.cheatography.com/noxlupus/)

 $y = r \csc \Theta$   $\Theta = \tan^{-1}(y/x)$ 

Not published yet. Last updated 16th September, 2018. Page 1 of 1.

## Sponsored by **ApolloPad.com**

Everyone has a novel in them. Finish Yours! <https://apollopad.com>